**AutoCAD PC/Windows (April-2022)**

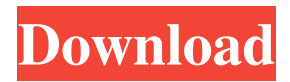

# **AutoCAD Crack+ With Product Key Free X64**

Today, with the proliferation of 3D printing technology, Autodesk's AutoCAD is being used to create models and make 3D prints of the models. AutoCAD provides architects and engineers with a visual way to draw and solve complex drafting problems. It includes features such as sophisticated object manipulation, detailed 2D drafting tools, and sophisticated simulation and analysis features. The most common use of AutoCAD is to create 2D construction drawings, often part of a construction project. AutoCAD is used to create 2D plans and drawings, house plans, electrical layouts, mechanical layouts, and so on. AutoCAD is also used to create 3D models, and 2D representations of 3D models. AutoCAD comes in two flavors: Autodesk AutoCAD and Autodesk AutoCAD LT. Autodesk AutoCAD is a fullfeatured desktop design program. It has the following software components. Autodesk AutoCAD is also available as a web app. AutoCAD and AutoCAD LT were originally available only on a desktop. However, Autodesk released a web app version of Autodesk AutoCAD in 2014. Autodesk AutoCAD's cloud features allow users to access AutoCAD via a web browser. AutoCAD LT (AutoCAD for LT Users) is a simplified version of AutoCAD and is available on a desktop and online. When you create AutoCAD drawings, you first use a menu system to set your AutoCAD preferences. You then select the command that you want to use. AutoCAD always remembers the command you last used. You can see the command you last used by pressing the Help key (F1) and choosing the User's Guide command. Most commands are performed in the Drawing pane, which includes all the elements of a drawing. The Status bar shows the last command used, the current drawing status, and information about an element. The command window opens when you run a command. Commands appear in the command window in a single column. Some commands can be run from the status bar, from the command toolbar, or from the drawing. You can use the menu system to choose commands, right-click to get contextual menus, and select the highlighted element in your drawing. You can also select the element's shortcut key from the menu. AutoCAD has a Help system that you can access

# **AutoCAD Crack+ License Key Free Download**

In March 2009 Autodesk announced that it had acquired GigaSpaces, a data-warehousing startup, a few months earlier, the company was focused on providing a data warehouse to Autodesk AutoCAD customers. In September 2010, Autodesk announced that it would discontinue the exchangeable content (ECS) format, the standard format for adding applications and content to AutoCAD, as well as the associated communication protocols (Autodesk Exchange Client Services) in favor of a new, integrated, centralized storage solution from company AECOM. This transition did not occur in 2011, with ECS still

supported for some time. In March 2011, Autodesk announced it would begin testing a replacement to ECS by the end of the year. In June 2012, Autodesk announced it would terminate the Autodesk Exchange Network (AEN) completely. AutoCAD 2016 introduced an Application Store for third-party applications for AutoCAD. The application store is not just for AutoCAD, but also offers solutions for DGN and DWG files. History AutoCAD is a product of Autodesk, a software company that acquired the product in the early 1980s. Autodesk AutoCAD was released to the public in 1986. In 1996, Autodesk released AutoCAD LT, a simpler and cheaper version of AutoCAD. From the earliest versions, Autodesk realized the importance of making AutoCAD as easily usable as possible. The first version of AutoCAD provided a user-friendly interface, intuitive navigation and mouse support. The team at Autodesk was inspired by the tremendous feedback they received from customers, as well as the need to deliver their own products. The first customer feedback resulted in a new feature called Feature Wizard, which allowed users to access a database of features and the ability to select and easily apply the features to their drawing. Another major innovation came in 1994, with AutoCAD R12. The new functionality included the ability to freely rotate, scale and pan a drawing. With the release of AutoCAD R13, AutoCAD was extended with DWF support. AutoCAD added DWG support in AutoCAD R14. AutoCAD 2006 added DWF and DWG support in addition to a graphics manager, which allowed users to open, save and edit the DWG and DWF files on the fly. With the release of AutoC 5b5f913d15

# **AutoCAD [2022-Latest]**

Close Autodesk Autocad and choose System Restore. Go to the setting panel and select system restore. When the system restore finishes, choose yes and let the system restore. Wait until the process finish. Then follow the below steps: 1. Open the Autodesk Autocad and create a new drawing file. 2. Create a new project and right click the Drawing button and choose "AutoCAD > Rotation" (or check the box "Rotate while importing data"). 3. Now, wait for it. The drawing will be automatically rotated as you open it. 4. Save the drawing file Go to the menu : File > Close. A new window will show up on the screen and you will get an option to save it. Save the file and the file name will be "Rotation\_capture.dwg". By default the file will be saved with the extension.dwg but if you want to save it with a different extension such as.step or.pdf then you need to change the extension of the file by going to : Windows > Preferences > Application. Choose STEP and STEP/DWG and change the extension of the save file to.step or.pdf. 5. Open the Rotation\_capture.dwg file Choose : File > Close. A new window will show up on the screen and you will get an option to save it. Save the file and the file name will be "Rotation\_capture.step". 6. Convert the drawing to a.

# **What's New In AutoCAD?**

If you are working with PDFs or images (for example, other CAD files, images or web pages), the Import markups tools in AutoCAD can be used to mark up the PDF files or images and import the markups into your AutoCAD drawing. Drawing Navigator is the new, industry-leading, third-party customization and implementation tool. Designers can now use Drawing Navigator to automatically create or modify drawings. The new Customization and Implementation features allow you to customize nearly all of AutoCAD. The Customization feature enables you to customize the behavior of AutoCAD through a variety of customization points. If you are a user of any other CAD system or other software tools, you can customize the way your drawing appears, works, and looks through these customization points. If you do not need to customize, there is no need to customize. AutoCAD is pre-configured to look, feel, and work the way you expect. The Implementation feature allows you to create and edit AutoCAD drawings. With this feature, you can open and create AutoCAD drawings based on a template, or use a set of drawing objects or items, such as files, drawings, and menus. You can also use the Implementation tools to create the file, adjust the settings, and save the drawing. Create new sheets within a drawing. Open the new drawing and make changes on the first sheet, and then simply switch to the next sheet. (video: 2:35 min.) Most parts of AutoCAD have their own ribbon tab, which makes it easier to access your favorite commands. In AutoCAD 2020, tabs are displayed at the top of the command window. However, if you need to work quickly, you may need to use the ribbon to access the tabs

quickly. With AutoCAD 2020, we have added a new feature for the ribbon tab. If you are working with a lot of tabs in the ribbon, you may find it easier to navigate to your favorite tab. This is now possible with the new "move to ribbon" feature. The move to ribbon feature will appear as a tab on the Ribbon tab. You will find this tab on the bottom left of the tab window. To move a ribbon tab to the top of the tab window, select the tab, then click the "move to ribbon" icon. The new Intelligent Snap Preview feature in AutoCAD allows you to see how

### **System Requirements:**

OS: Windows 7 (64-bit or 32-bit), Windows 8.1 (64-bit or 32-bit) Processor: Intel® Core™ 2 Duo E7300 2.4GHz or AMD Phenom II X4 945 Memory: 4 GB RAM Graphics: GeForce GTX 550 Ti, Radeon HD 5870 (1 GB VRAM) DirectX: Version 11 Network: Broadband Internet connection Storage: 1 GB available space Additional Notes: This game is optimized for PC computers. If you have

<https://www.santapau-pifma.com/autocad-crack-download-mac-win/> <https://serv.biokic.asu.edu/pacific/portal/checklists/checklist.php?clid=5844> <http://saludmasculina.xyz/?p=6384> <https://codingbin.com/autocad-crack-lifetime-activation-code-download/> <https://luxvideo.tv/2022/06/07/autocad-crack-activation/> <https://managementcertification.ro/index.php/2022/06/07/autocad-20-1-download-win-mac-latest-2022/> <http://jwmarine.org/autocad-crack-keygen-download-updated-2022/> <http://www.landtitle.info/wp-content/uploads/2022/06/AutoCAD.pdf> <https://www.vakantiehuiswinkel.nl/autocad-crack/> <https://roundabout-uk.com/autocad-2021-24-0-crack-free-license-key-free-latest-2022/> <https://aucook.ru/autocad-24-1-crack-free-3264bit.html> <http://launchimp.com/autocad-free-download/> <https://soroherbaria.org/portal/checklists/checklist.php?clid=67116> <http://rayca-app.ir/autocad-2020-23-1-crack-license-key-full-free-download-final-2022/> <https://vargasxr.com/autocad-with-full-keygen-download-pc-windows-2022/> <https://madisontaxservices.com/wp-content/uploads/2022/06/AutoCAD-1.pdf> <https://bonnethotelsurabaya.com/promosi/autocad-free-for-pc> <https://bryophyteportal.org/portal/checklists/checklist.php?clid=11880> <http://mysquare.in/?p=8502> <https://wishfruits.com/wp-content/uploads/2022/06/gianang.pdf>